# **Installer - Feature #30217**

# **Configure Pulpcore database name with foreman-installer**

06/25/2020 03:44 PM - William Clark

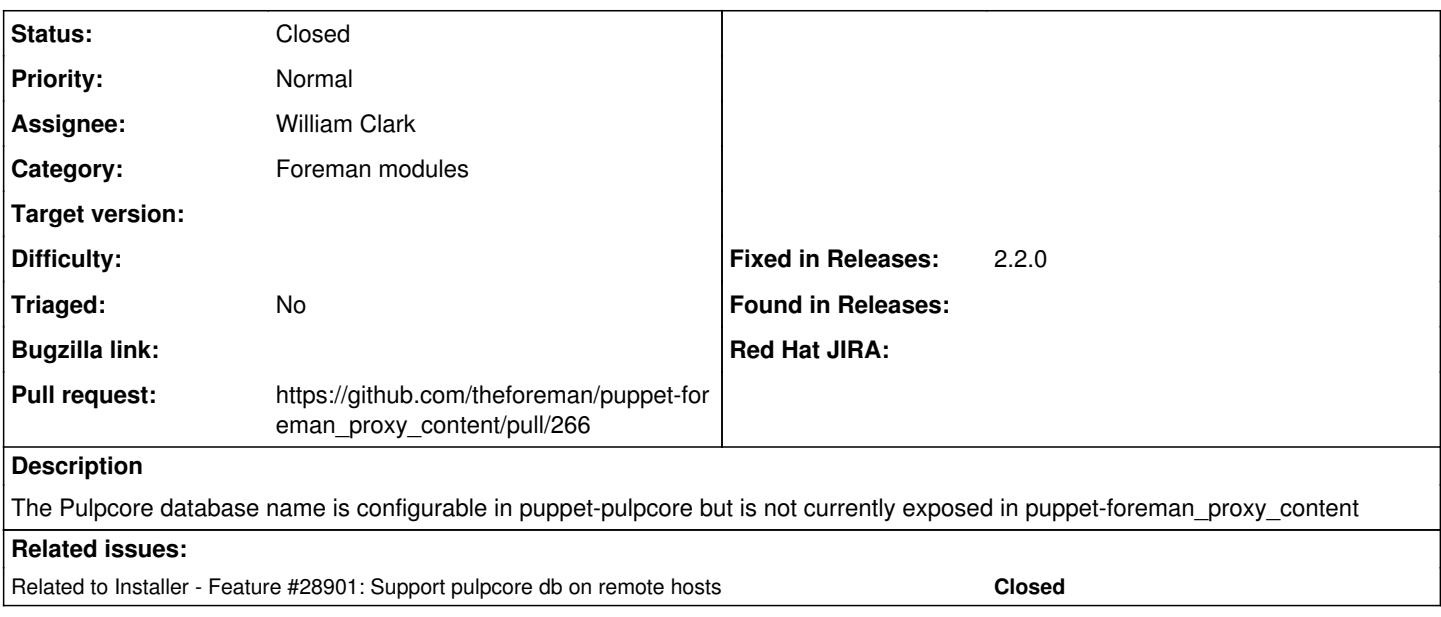

#### **Associated revisions**

## **Revision 5af4601c - 06/25/2020 05:33 PM - William Clark**

Fixes #30217 - configure pulpcore db name

### **History**

### **#1 - 06/25/2020 03:54 PM - The Foreman Bot**

*- Status changed from New to Ready For Testing*

*- Pull request https://github.com/theforeman/puppet-foreman\_proxy\_content/pull/266 added*

#### **#2 - 06/25/2020 05:33 PM - The Foreman Bot**

*- Fixed in Releases 2.2.0 added*

## **#3 - 06/25/2020 06:01 PM - William Clark**

*- Status changed from Ready For Testing to Closed*

Applied in changeset [puppet-foreman\\_proxy\\_content|5af4601c273857835c0a313d417136d766045123.](https://projects.theforeman.org/projects/puppet-foreman/repository/puppet-foreman_proxy_content/revisions/5af4601c273857835c0a313d417136d766045123)

#### **#4 - 08/13/2020 10:20 AM - Ewoud Kohl van Wijngaarden**

*- Related to Feature #28901: Support pulpcore db on remote hosts added*